# estpassportQ&A

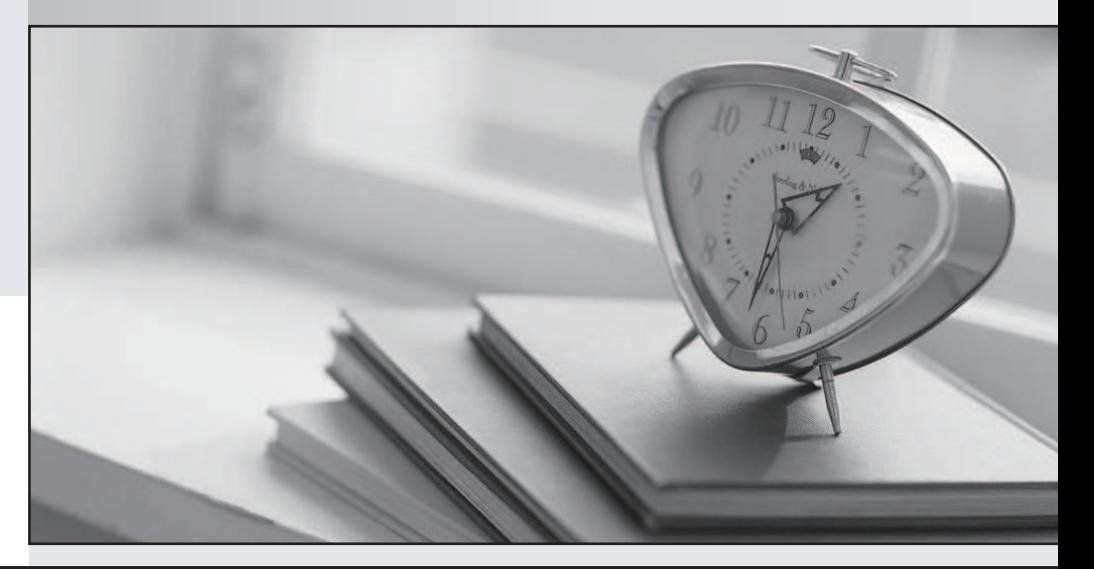

## Higher Quality

## Better Service!

We offer free update service for one year Http://www.testpassport.com

# **Exam** : **010-160**

### **Title** : : Linux Essentials Certificate Exam, version 1.6

# **Version** : DEMO

1.What are the differences between hard disk drives and solid state disks? (Choose two.)

- A. Hard disks have a motor and moving parts, solid state disks do not.
- B. Hard disks can fail due to physical damage, while solid state disks cannot fail.
- C. Solid state disks can store many times as much data as hard disk drives.
- D. /dev/sdais a hard disk device while /dev/ssda is a solid state disk.
- E. Solid state disks provide faster access to stored data than hard disks.

#### **Answer:** AE

2.Reverse DNS assigns hostnames to IP addresses.

How is the name of the IP address 198.51.100.165 stored on a DNS server?

- A. In the A record for 165.100.51.198.ipv4.arpa.
- B. In the PTR record for 165.100.51.198.in-addr.arpa.
- C. In the RNAME record for 198-51-100-165.rev.arpa.
- D. In the ARPA record for 165.100.51.198.rev.
- E. In the REV record for arpa.in-addr.198.51.100.165.

#### **Answer:** B

3.Which of the following types of bus can connect hard disk drives with the motherboard?

- A. The RAM bus
- B. The NUMA bus
- C. The CPU bus
- D. The SATA bus
- E. The Auto bus

#### **Answer:** D

4.Members of a team already have experience using Red Hat Enterprise Linux. For a small hobby project, the team wants to set up a Linux server without paying for a subscription.

Which of the following Linux distributions allows the team members to apply as much of their Red Hat Enterprise Linux knowledge as possible?

- A. Ubuntu Linux LTS
- B. Raspbian
- C. Debian GNU/Linux
- D. CentOS

#### E. openSUSE

#### **Answer:** D

- 5.What information can be displayed by top?
- A. Existing files, ordered by their size.
- B. Running processes, ordered by CPU or RAM consumption.
- C. User accounts, ordered by the number of logins.
- D. User groups, ordered by the number of members.
- E. User accounts, ordered by the number of files.

#### **Answer:** B